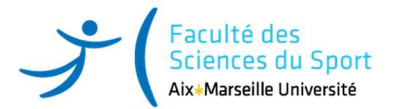

## M1 IEAP – Semestre 1 BTI/IEMH/FHIE FIEA07BM : **Matlab**

**Mention** *(cochez la mention et le parcours concerné)* 

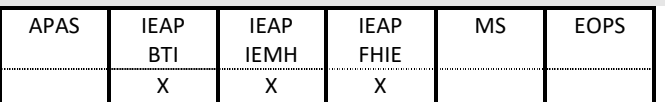

**Semestre d'étude** *(cochez le semestre relatif à l'enseignement)* 

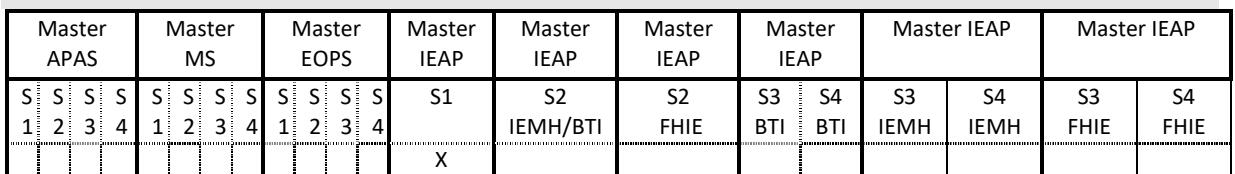

**Nature et volume du cours** *(renseignez le nombre d'heures ou de semaines de stage relatifs à l'enseignement)*

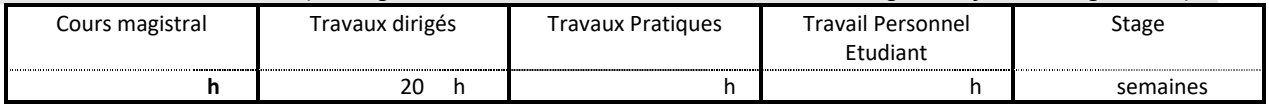

**Objectifs de l'enseignement** *(précisez en quelques lignes les notions abordées, les connaissances et/ou compétences visées par l'enseignement)*

Les professions visées par les étudiants du Master IEAP vont exiger le traitement d'un grand nombre de données issues de mesures expérimentales, de modélisation, de simulation et de sondages. Les étudiants doivent donc maîtriser un ensemble d'outils de lecture, traitement et représentation de données leur permettant de répondre à ces attentes.

**Mots-clés** 

Algorithmique, filtrage, affichage

**Positionnement du cours dans le diplôme.** *Contextualisez ce cours par rapport aux cours du même champ dans les années antérieures et/ou ultérieures du diplôme*

Ce cours sera en lien fort avec l'ECUE FIEA07AM du S1 qui consistera à utiliser des outils de mesures. Les données issues de ces outils seront utilisées comme matière première de ce cours de Matlab.

**Modalités d'évaluation envisagées : 50% contrôle continu ; 50% contrôle final (écrit 1 sur informatique)** 

## **Plan de cours** *:*

Après deux premiers niveaux de cours dispensés dans la formation de Licence ESPM, le cours de Matlab du S1 IEAP sera divisé en trois parties et vise à :

- Progresser sur les aspects d'algorithmique : notion de boucles / conditions / gestion des variables

- Comprendre et maitriser les outils de traitement des données numériques (filtrage numérique notamment) et de gestions des fichiers externes

- Maitriser les outils de représentations graphiques des données (2D/3D) et d'interaction avec les graphiques produits

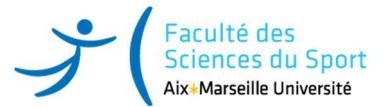

**Bibliographie indicative : https://homepages.laas.fr/yariba/enseignement/manuel-matlab.pdf**